# **Formulare erstellen mit der Software "Arclab Webformular Generator"**

Formulare wie z. B. die Anmeldeformulare für Veranstaltungen werden zur Zeut mit der Software "Arclab Webformular Generator" erstellt.

Die Software kann [hier](https://www.arclab.com/de/webformular-generator/download.html) heruntergeladen werden (Testversion).

Für Informationen zur Freischaltung der Vollversion schreibe bitte eine E-Mail an [webmaster@vcp](mailto:webmaster@vcp-mitteldeutschland.de?subject=Bitte um Freischaltung/Lizenzcode für Arclab Webformular Generator)[mitteldeutschland.de.](mailto:webmaster@vcp-mitteldeutschland.de?subject=Bitte um Freischaltung/Lizenzcode für Arclab Webformular Generator)

### **Anleitung**

Die [Online-Anleitung](https://www.arclab.com/de/webformular-generator/bedienungsanleitung-inhaltsverzeichnis.html) wird vom Hersteller regelmäßig aktualisiert.

#### **Erste Schritte**

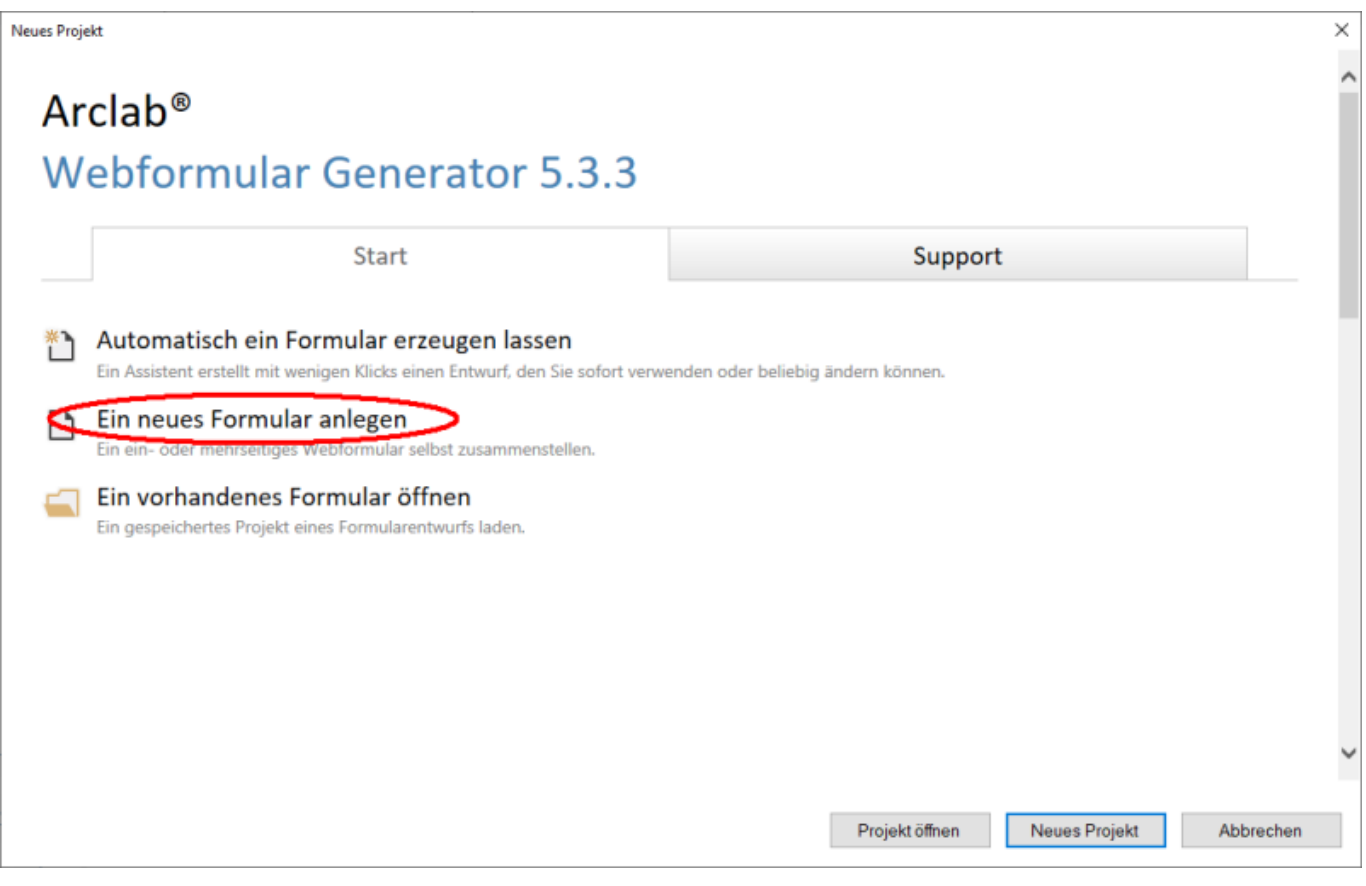

Last update: 13.03.2022 technik:anleitungen:formulare https://wiki.vcp-mitteldeutschland.de/doku.php?id=technik:anleitungen:formulare&rev=1631046914

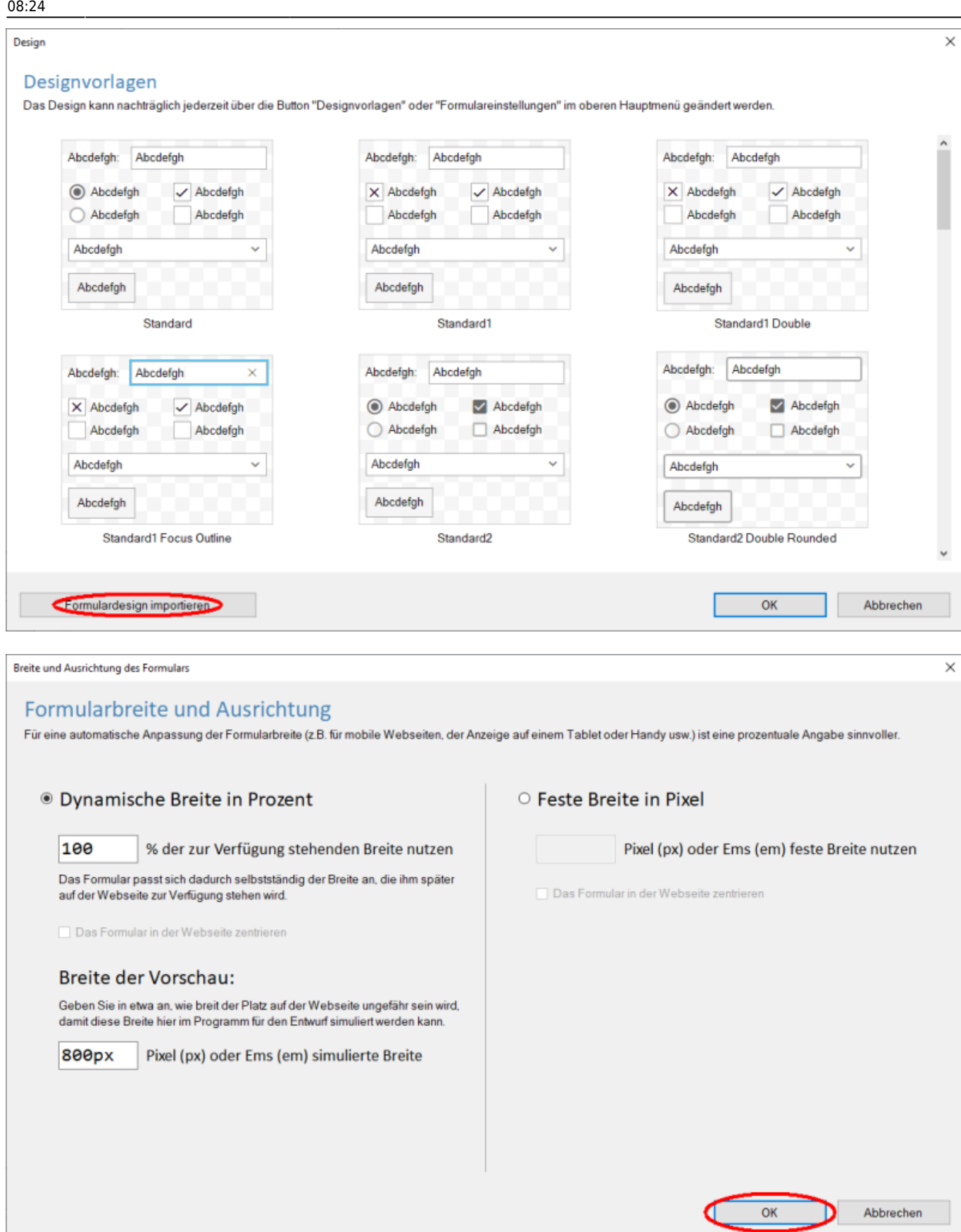

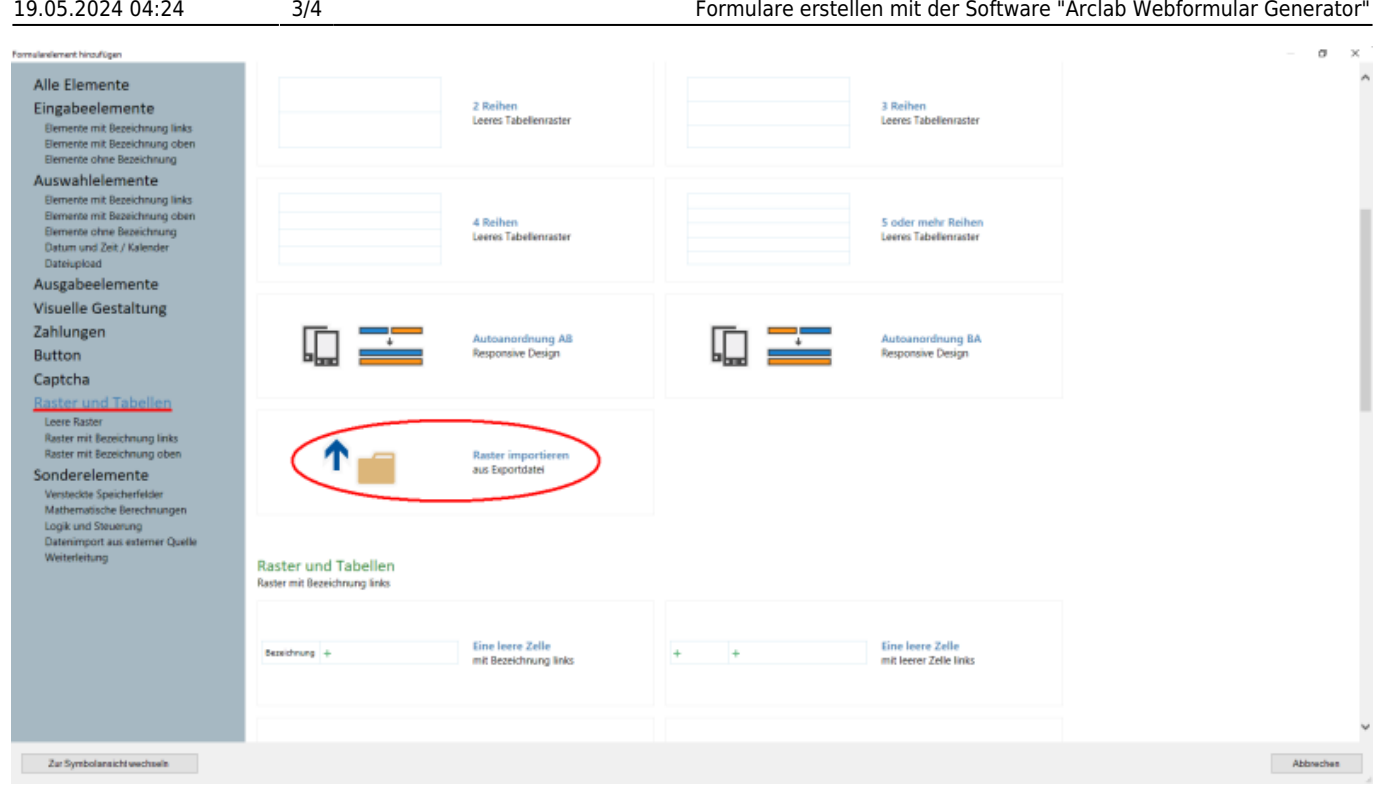

### **Muster und Vorlagen zum Download**

Ein Musterformular mit allen vorgefertigten importierbaren Elementen ist hier zu finden: <https://vcp-mitteldeutschland.de/service/anmeldungen/Musterformular.php>

Die Datei, die das Formulardesign enthält, sowie die importierbaren Elemente, sind für Berechtigte in der Pfadicloud zu finden. Bei Fragen oder Anforderung der Dateien wende dich bitte an [webmaster@vcp-mitteldeutschland.de](mailto:webmaster@vcp-mitteldeutschland.de)

## **Checkliste für Formulare**

#### **Formular:**

- Ist ein aussagekräftiger **Einleitungstext** mit allen für die Veranstaltung wichtigen Angaben vorhanden?
- Stimmt das Datum für den **Veranstaltungsbeginn** (Absatz: zusätzliche Abfragen) und ist für **"Alter bei Veranstaltungsbeginn" der Wert {Alter\_Veranstaltung}** angegeben?
- Bei Bedarf: wurde der **Anmeldeschluss** (Formulareinstellungen→Eigener JacaScript-Code) korrekt eingegeben?
- befindet sich die Datei für die **Foto-Film-Vereinbarung** auf dem Server und ist diese korrekt verlinkt?
- Ist bei der Erfolgsseite im Hinweistext das Feld für die **E-Mail-Adresse** korrekt ausgewählt?

#### **E-Mails:**

- Ist eine **Bestätigungsmail an die\*den Absender\*in** eingerichtet?
	- Absender: info@vcp-mitteldeutschland.de und korrekte SMTP-Zugangsdaten
		- Empfänger: Feld für E-Mail Adresse
- E-Mail-Text und ggf. Daten
- Ist eine **E-Mail an das Landesbüro** eingerichtet?
	- Absender: info@vcp-mitteldeutschland.de und korrekte SMTP-Zugangsdaten
	- Empfänger: landesbuero@vcp-mitteldeutschland.de
	- Daten

From: <https://wiki.vcp-mitteldeutschland.de/>- **Wiki VCP Mitteldeutschland**

Permanent link: **<https://wiki.vcp-mitteldeutschland.de/doku.php?id=technik:anleitungen:formulare&rev=1631046914>**

Last update: **13.03.2022 08:24**